# **Nouveautés de la Version 12.6.0**

**1 – Nouvelles commandes « Analyse » et "Fusion » des Affectations :**

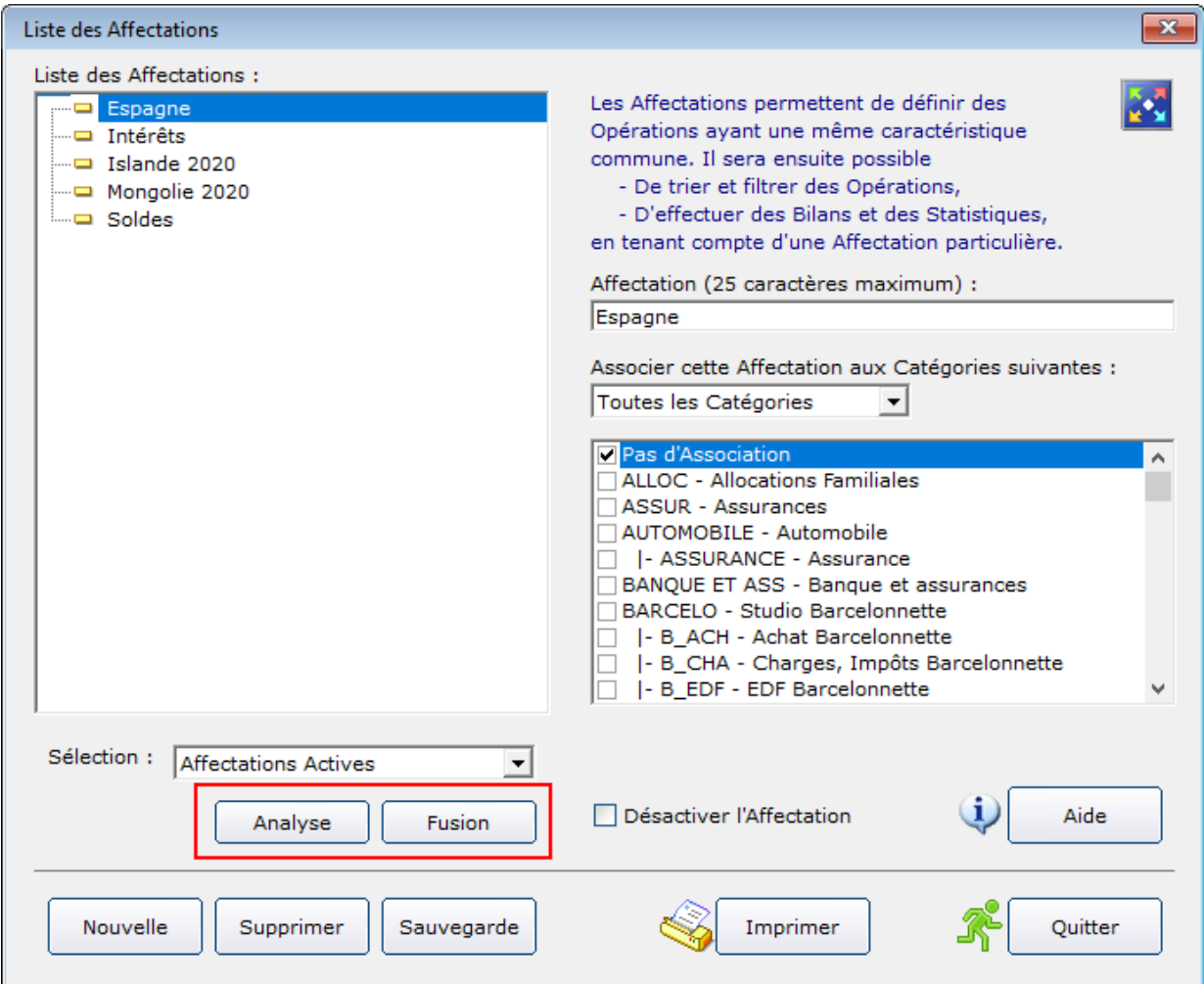

# **2 – Nouvelle commande "Fichier-Sauvegarde et Restauration-Liste des Points de Restauration" :**

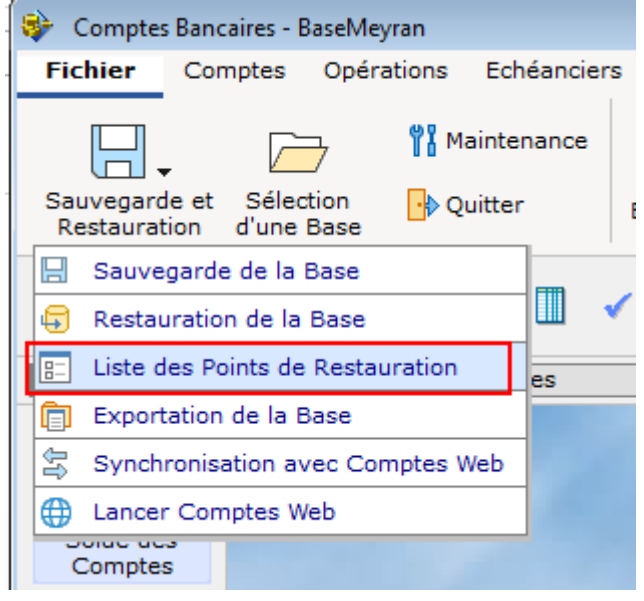

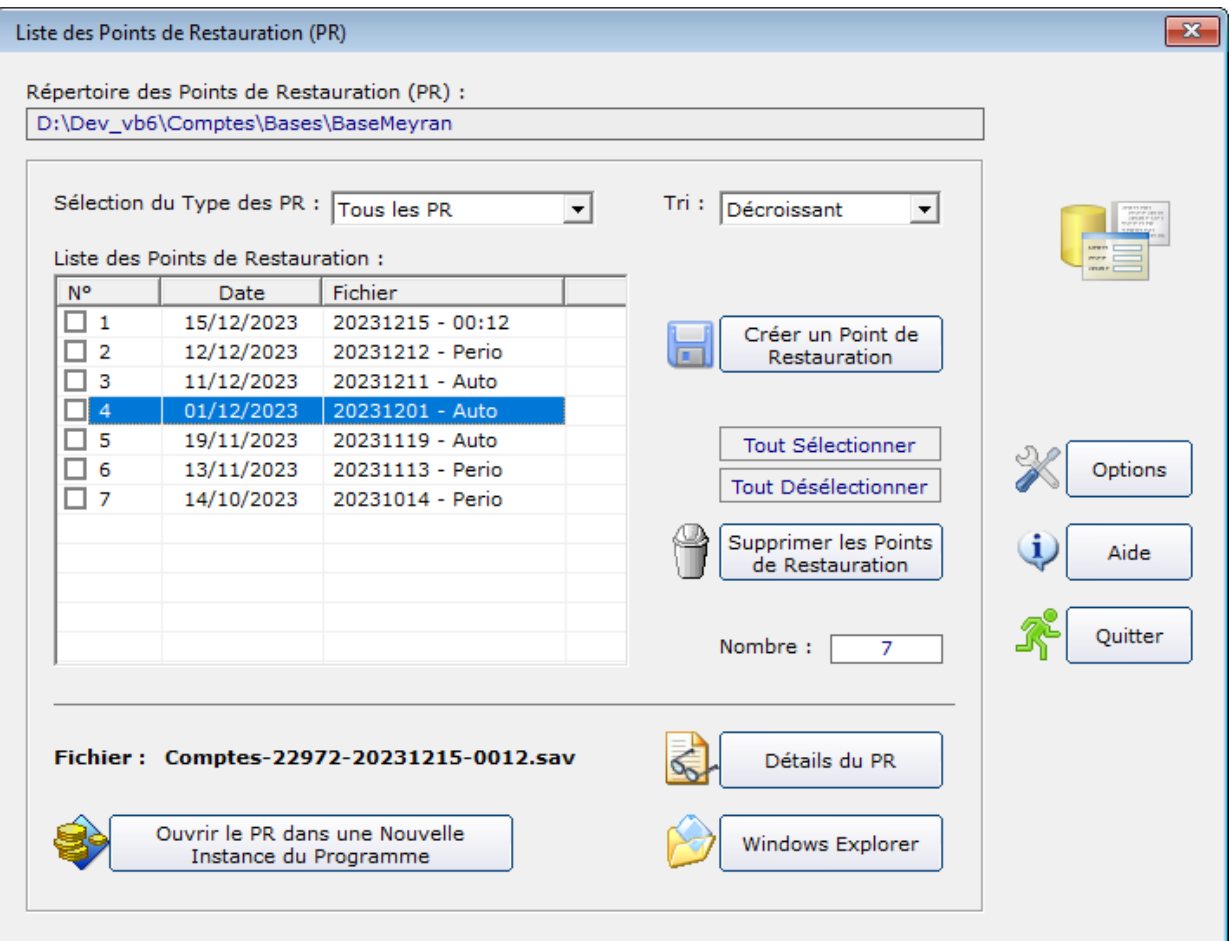

# **3 – Configuration, Colonne Complémentaire : Affichage du Solde de Banque :**

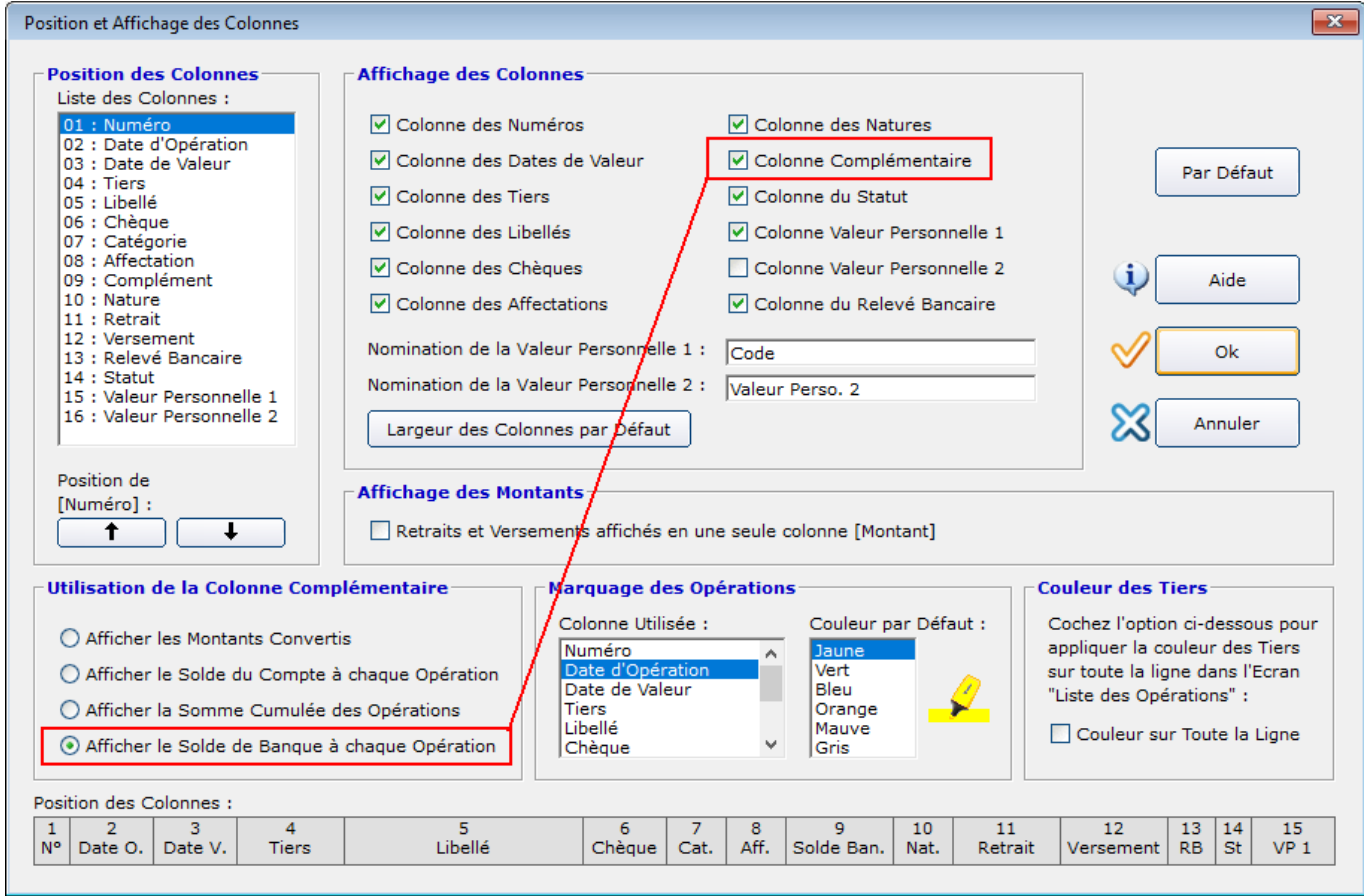

# **4 - Sites Utiles : Sélection d'un Dossier :**

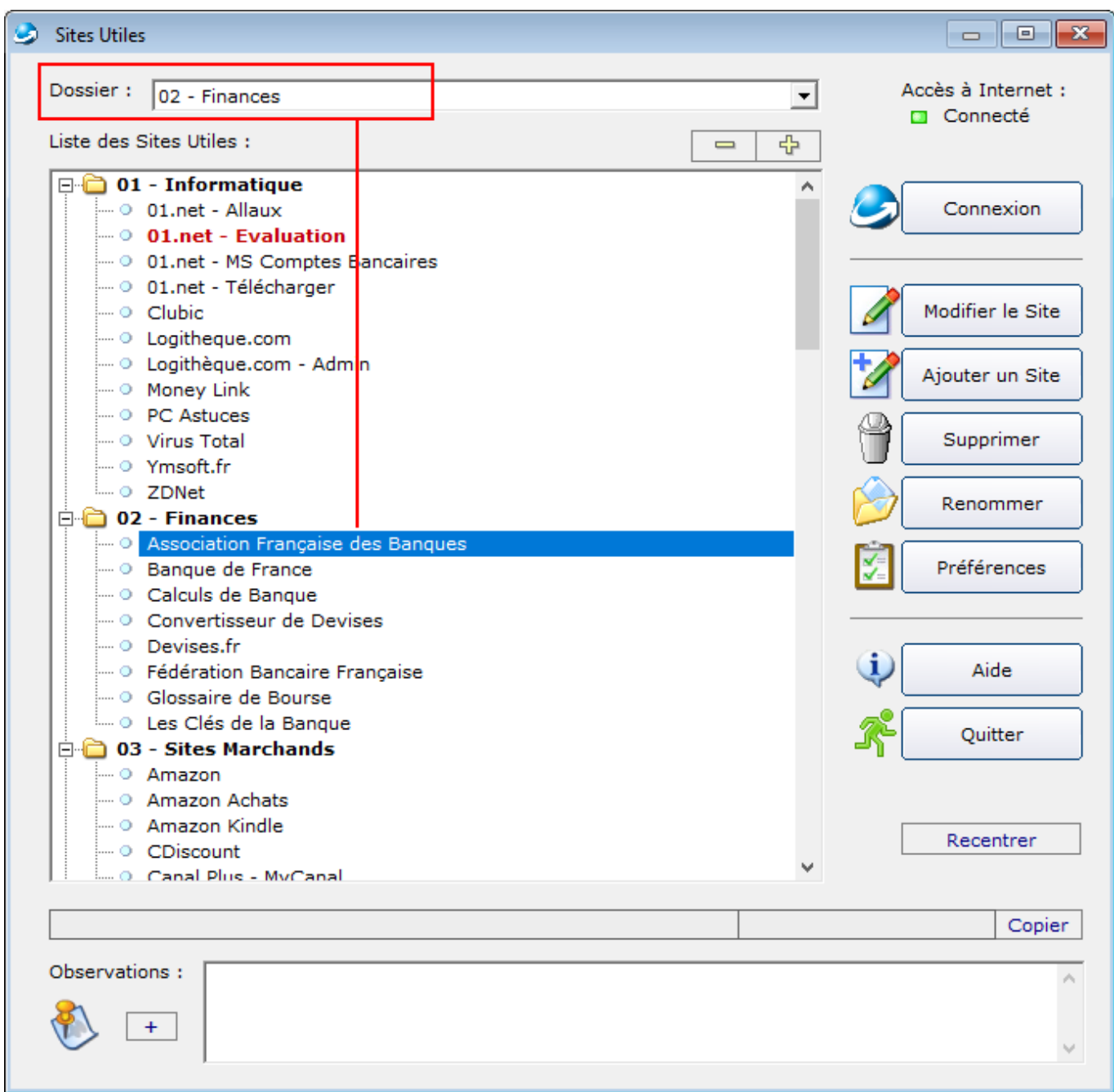

# **5 - Soldes Prévisionnels : Ajout de l'option "Inclure les Comptes Clôturés" :**

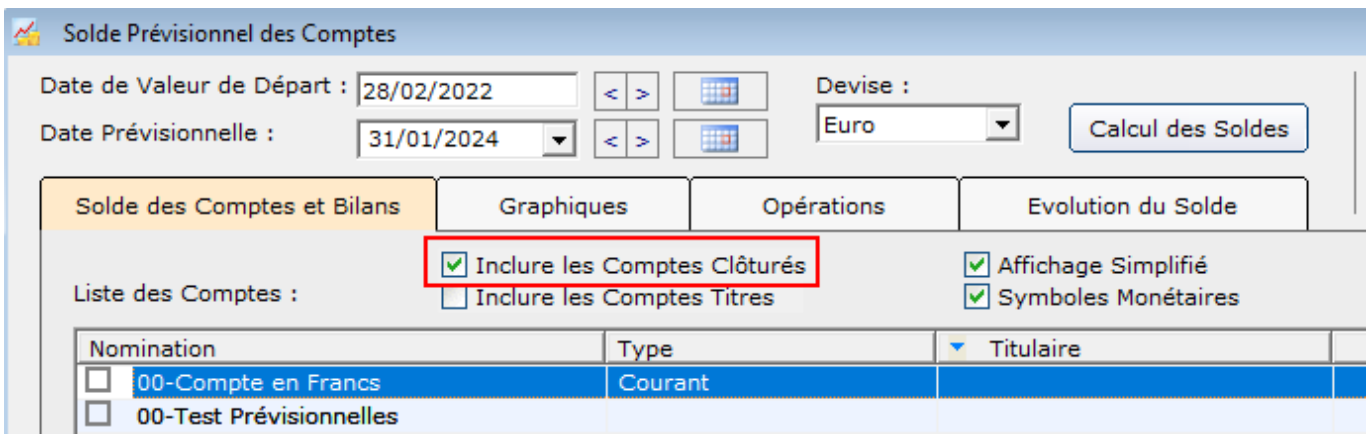

#### **6 - Nouvel outil de Téléassistance : Supremo :**

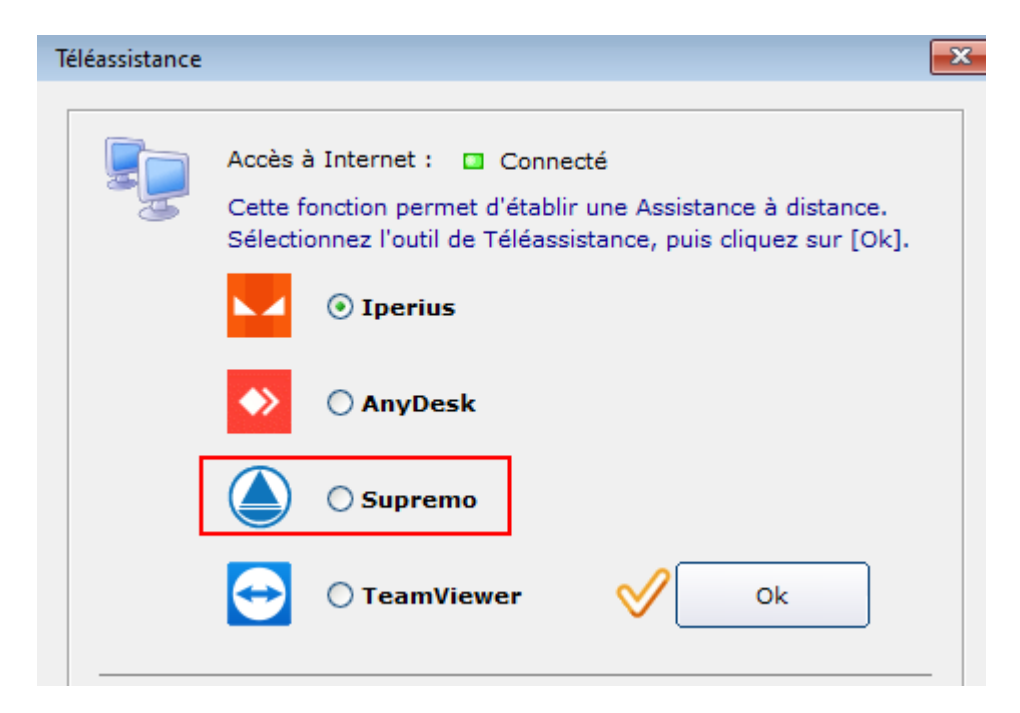

#### **7 - Forum 1984 :**

**Ajout de l'option "Afficher les Eléments Désactivés" dans certains écrans :**

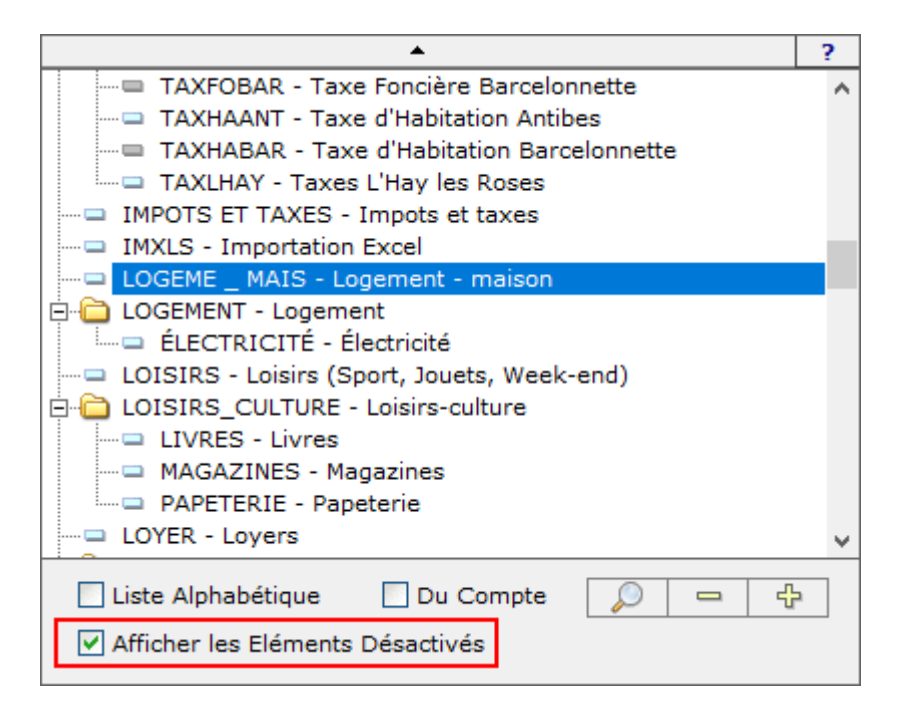

**8 - Forum 1983 : Correction de l'affichage de la colonne "Catégorie", écran de modification en masse de la Catégorie des Tiers :**

![](_page_4_Picture_23.jpeg)

# **9– Forum 1981 : Calendrier des Opérations Périodiques : Affichage du détail des Opérations Périodiques traitées pour chaque mois :**

![](_page_4_Picture_24.jpeg)

her le Détail d ns Périodiques traitées.

### **11 - Forum 1977 :**

# **Options : Sélection de la destination de la sauvegarde des Documents Associés :**

![](_page_5_Picture_57.jpeg)

**12 - Forum 1974 : Impression du Calendrier des Opérations Prévisionnelles.**

#### **13 - Forum 1966 :**

**Téléchargement des Taux de Conversion sur le site « Capital.fr ».**

# **14 - Forum 1966 : Options : Historique des Points de Restauration : Nombre Illimité de PR :**

![](_page_6_Picture_1.jpeg)